中國文化大學教師教學創新暨教材研發獎勵期中成果報告書

## 壹、計畫名稱:數位影像編輯互動學習模組

#### 貳、實施課程、授課教師姓名

課程名稱:電腦輔助設計(一)

授課教師:黃光廷

# 參、前言

 $\blacksquare$ 

數位影像編輯是所有建築系同學從徒手繪圖轉向電腦繪圖的第一個基礎的學習門 檻,其不僅關係到電腦軟體的學習與使用,學習過程所養成的許多習慣更對於學生未來 在接觸其他數位設計相關課程具有深遠的影響。然而,對許多初接觸電腦設計軟體的同 學而言要熟悉並能駕馭複雜的使用介面並不容易,如何準備有效的教材便成為授課教師 在教學上成功的最重要關鍵。據此,本計畫希望利用數位平台研發一套創新的互動學習 模組,藉此輔助學生學習數位影像的編輯,並養成良好之使用觀念與習慣。

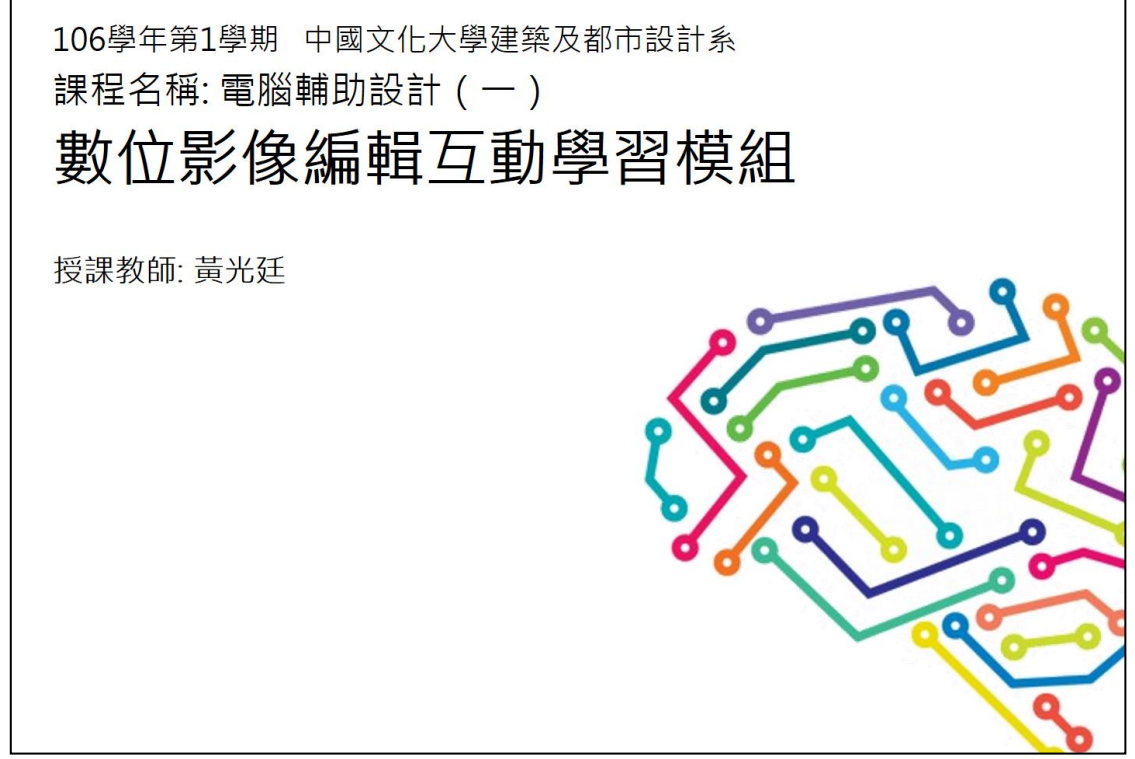

圖1. 數位影像編輯互動學習模組教材封面

## 肆、計畫特色及具體內容

由於數位影像的編輯對於各設計相關領域均是極為實用的技能,本計畫預計 實施之課程(電腦輔助設計)不僅每年均有來自建築、景觀與都計系等環境設計學 院之修課學生,更有許多來自廣告、美術、地理系等其他背景的學生選修此課。 因此,透過本計畫研發而成之互動學習模組將能廣泛應用於校內各設計相關科 系,並協助許多學生以更生動而有效的方式學習影像編輯,為未來更進階的數位 設計相關課程的學習打下更好的基礎。

從Photoshop的影像透視修正、色調調整、遮色片運用到Illustrator的向量圖繪 製、排版練習,本計畫具體將運用SketchUp、Illustrator與Flash等軟體,依課堂學 習順序製作成一系列可撥放與倒轉之互動式動畫,一方面可直接用於課堂教學之 中,另一方面同學亦可利用課餘時間上網使用該模組複習操作技巧。據此,該系 統將包括兩個部分:一、針對每周課堂習作之題目製作影像編輯過程之示範教學 動書;二、在課堂學習進度基礎上製作可供學生課餘練習之進階性題目。

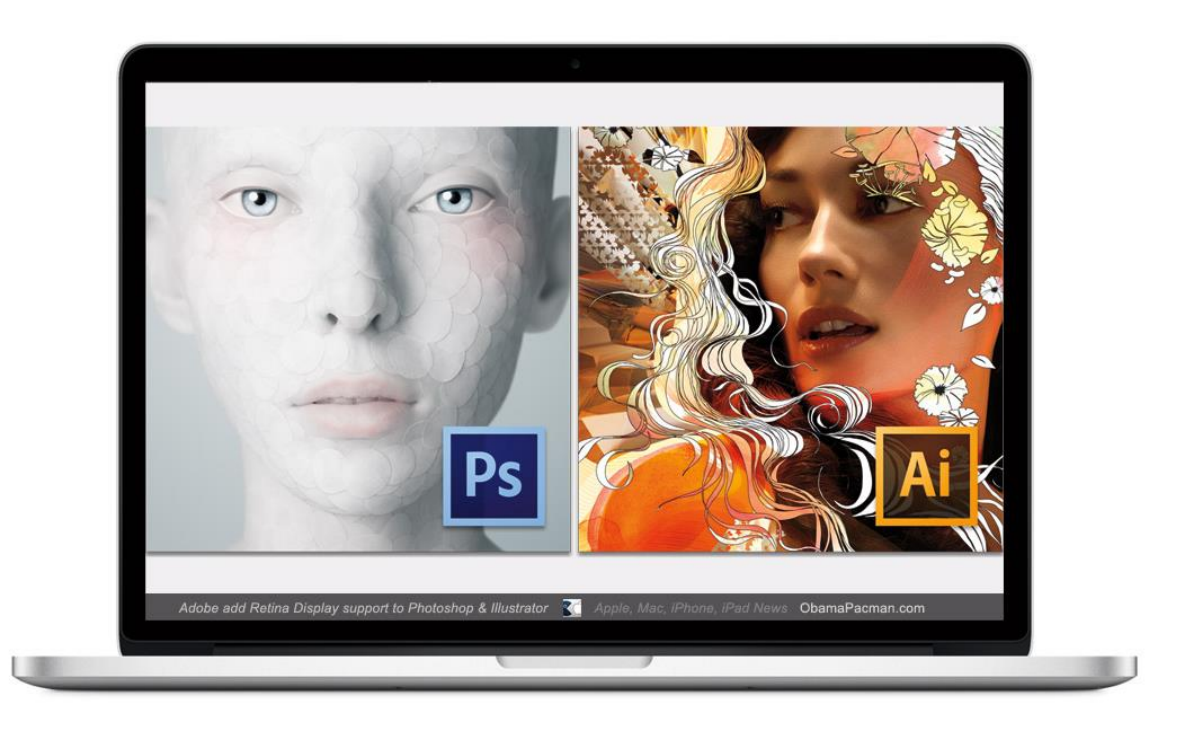

圖2. 本計畫所編教材主要學習的重點軟體: Photoshop及Illustrator

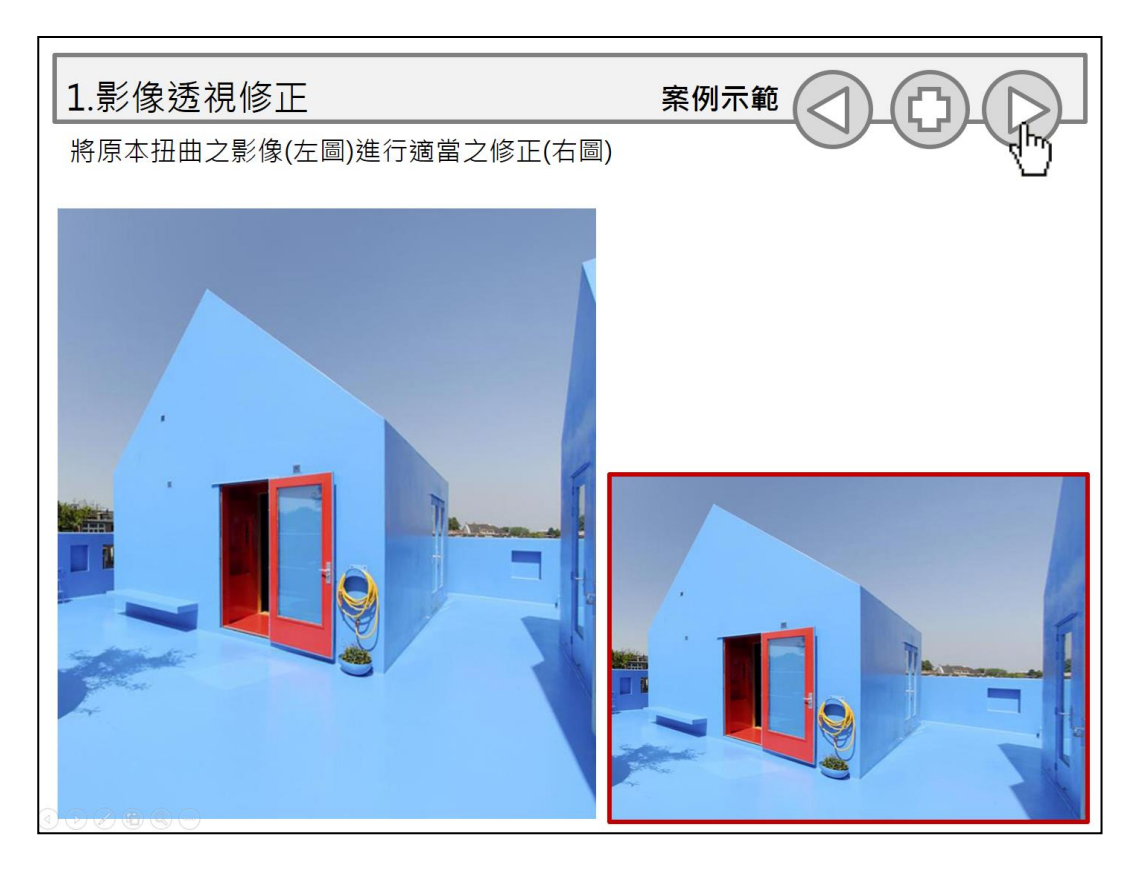

圖3. 課堂習作之題目製作影像編輯過程之示範教學動畫

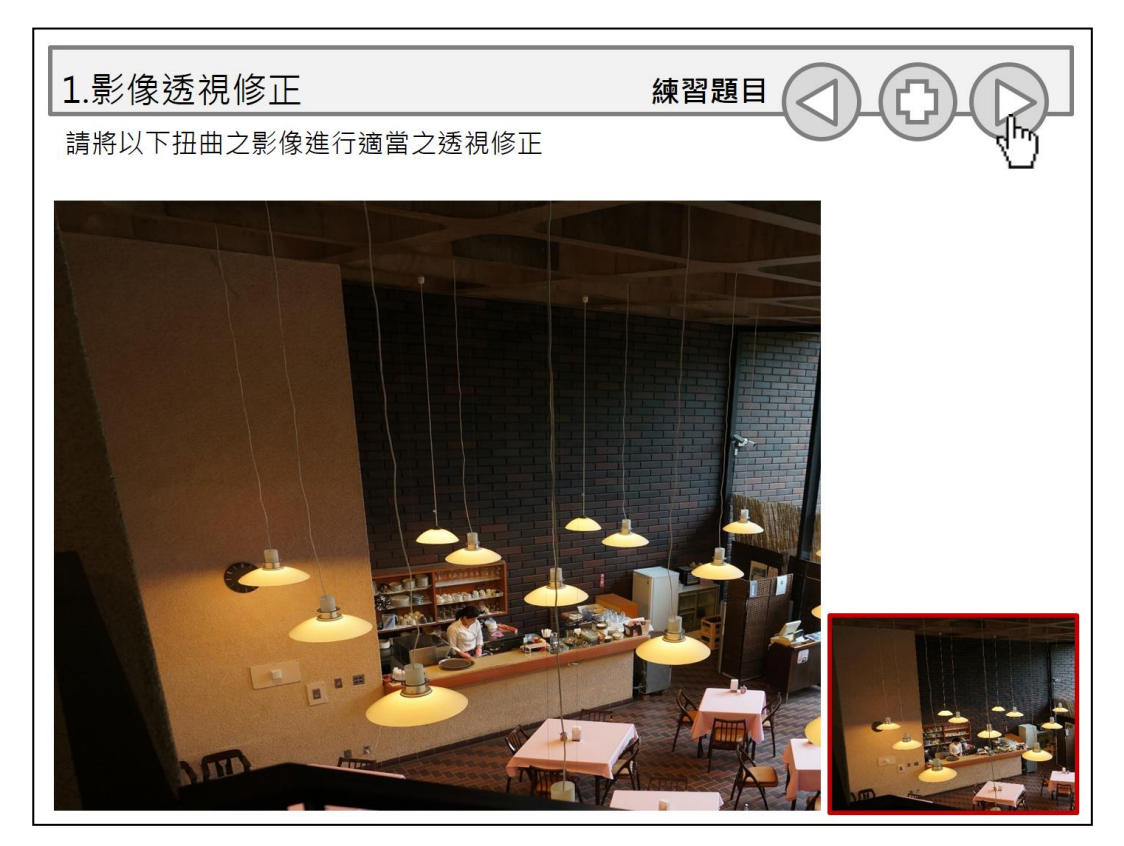

圖4. 課餘練習之進階性題目

## 伍、實施成效及影響(量化及質化)

隨著學期之結束,本計畫在教學上的應用也逐漸顯現出成果,在量化指標上 主要是透過教學評量調查結果與作業成績橫向比較來評估該教材在教學輔助上 的效益。首先,在本課程(電腦輔助設計一)的期中教學評量調查結果中可以清楚 地看出,67位修課學生都一致認同該教材的確對於學習具有顯著的促進作用,包 括[9].教師的教學方法能引發學習興趣、[13].教師選用之教材內容符合授課計畫、 [14].教師之教材內容有組織或具連貫性、[15].教師上課會提供講義或使用PPT或 數位教材、[16].教師之教材內容生動活潑具創意等項目,所有學生均對於本課程 之教學表示高度之認同。其次,若進一步與前學年同一課程之作業成績進行比 較,則更可以看出學生不僅在平均期中測驗成績從105學年上學期的74.3分進步到 106學年上學期的78.1分,進步幅度達5.1%,平均期末測驗成績更從73.5分進步到 79.4分(進步8%),由此可見該教材對於學生的學習的確具有顯著的輔助成效。

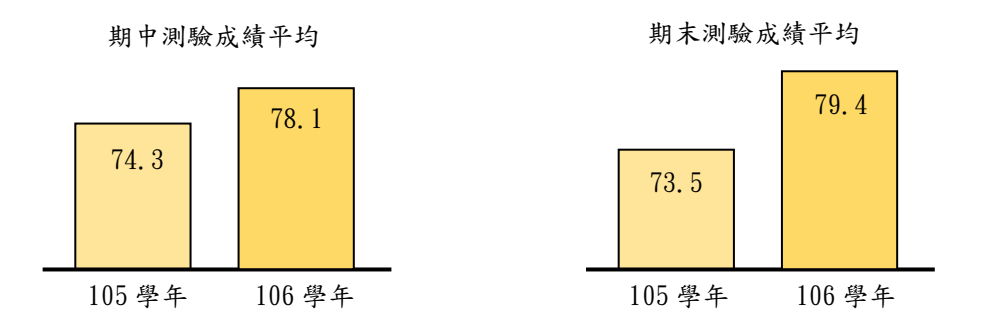

圖5. 105-106學年期中與期末測驗成績比較

在質化指標的部分,學生主要是透過課程輔導系統中的教學回饋功能以及本 課程所設置之FB社群來表達意見,以下摘選學生反饋之意見如下:「能重複觀 看操作步驟對於課後作業練習真的很有幫助!」、「教材的編輯很有系統也很清 楚,讓軟體的學習變得簡單許多…」、「希望之後能針對不同的軟體有更進階的 版本」、「除了數位影像編輯之外,希望之後還能有類似的教材能幫助我們學習 Autocad、Sketchup等軟體」該教材對於其課後之複習最具有幫助,。

#### 陸、結論

依據本計書執行之結果,本教材對於協助剛接觸電腦輔助設計的建築系二年 級同學的確具有良好的學習輔助成效,尤其在經過一個學期的教學實驗後,學生 普遍對於透過互動式教材來加強軟體學習的速度反應均十分正面,尤其在五項學 習主題中,從透視修正、色調調整、遮色片應用、向量圖繪製到建築圖排版,循 序漸進的安排讓原本教學與學習均較為困難的電腦輔助設計變得輕鬆許多。此 外,各主題教材還各包括一道課後練習的題目,讓學生除了能依照步驟練習外, 還能學習融會貫通,增進學習的動力與效果。據此,未來該教材將可延伸至下學 期的進階電腦輔助設計課程當中,並進一步用於輔助學生學習難度更高的專業軟 體如Autocad、Sketchup與Revit。

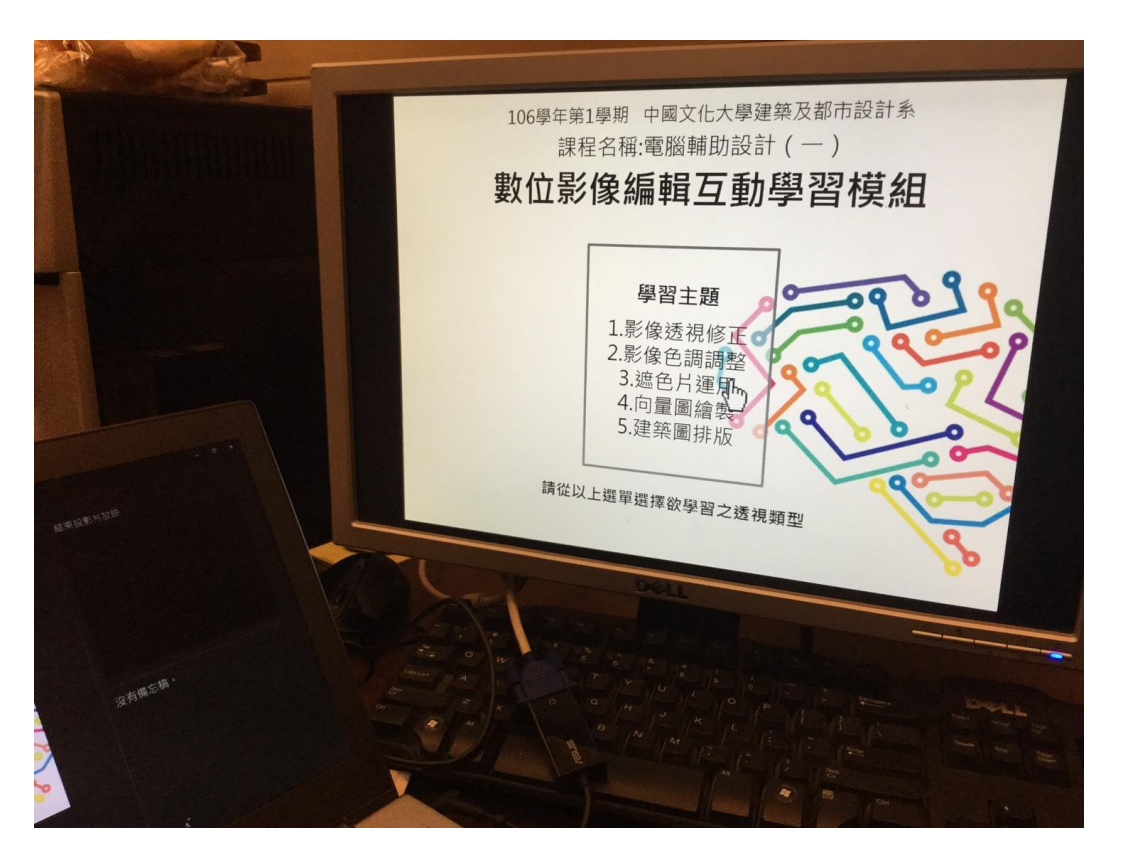

### 柒、執行計畫活動照片

圖6. 教材編撰與課堂使用

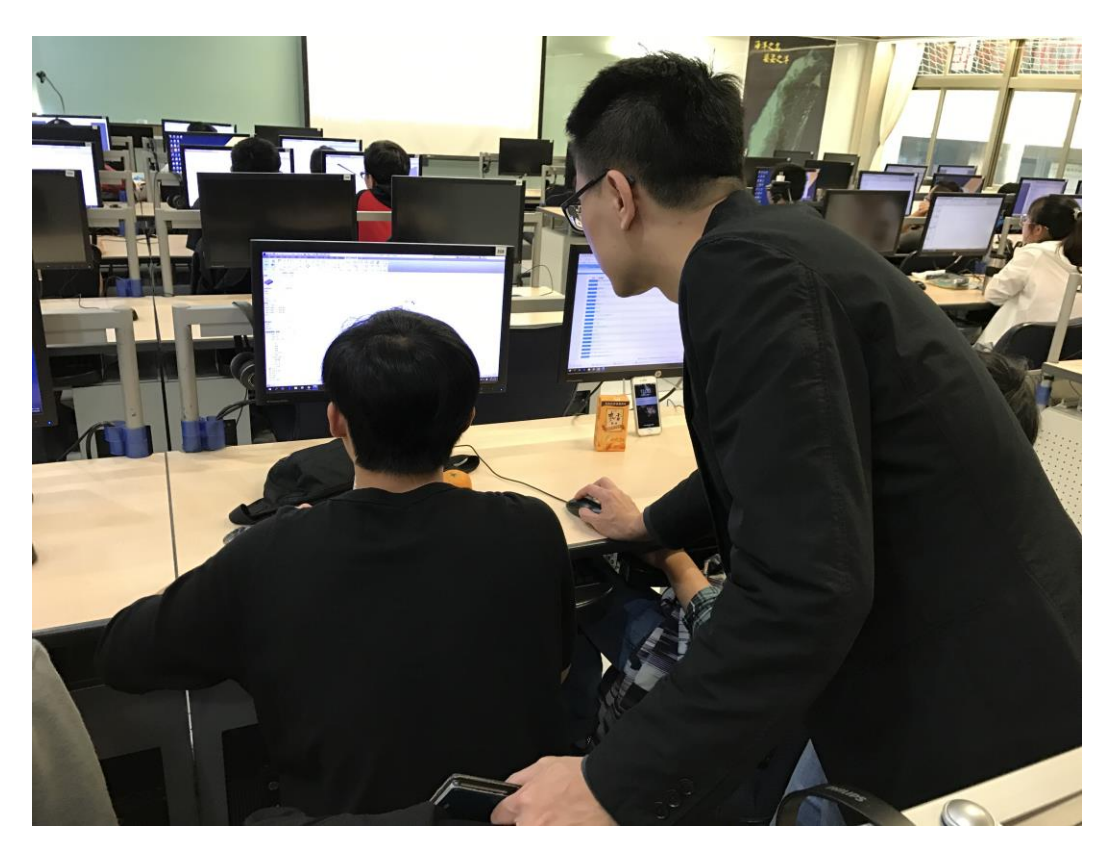

圖7. 課堂指導學生使用該教材

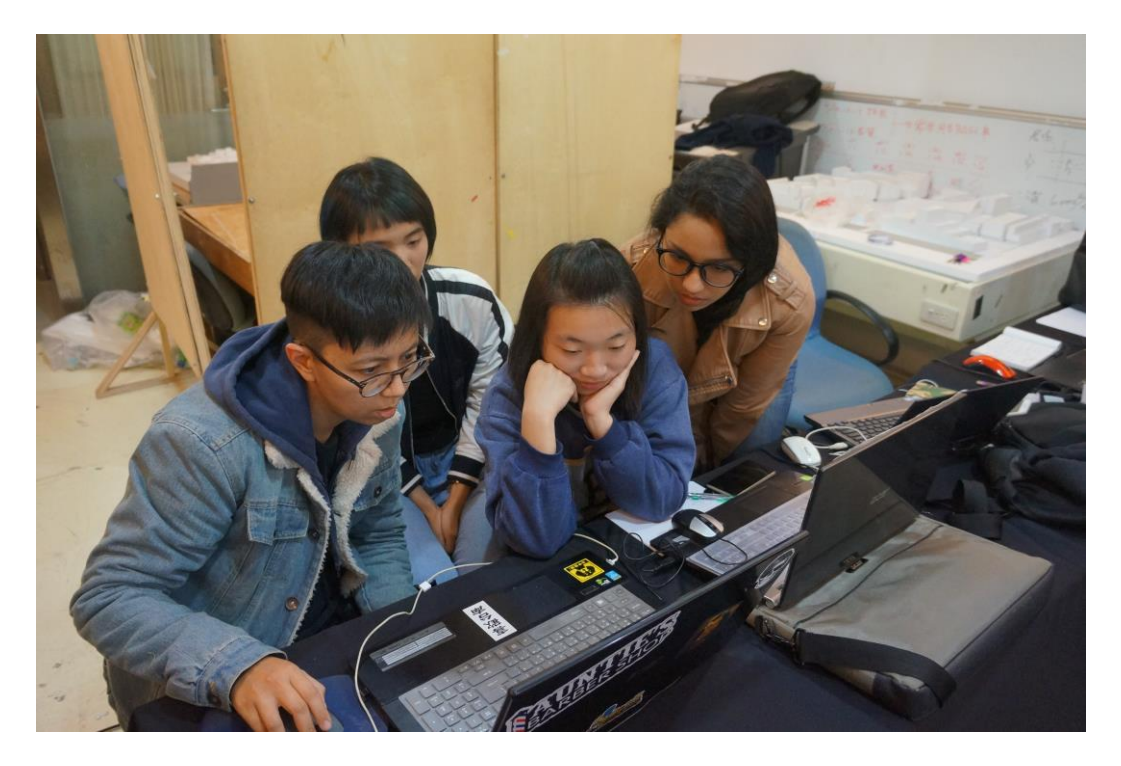

圖8. 課餘時間學生討論教材使用

## 捌、附件

- 1. 數位影像編輯互動學習模組教材設計說明 (如附件一)。
- 2. 申請課程之前教師教學學生意見調查結果(如附件二)。
- 3. 計畫評審意見表(如附件三)。

#### 附件一、數位影像編輯互動學習模組教材設計說明

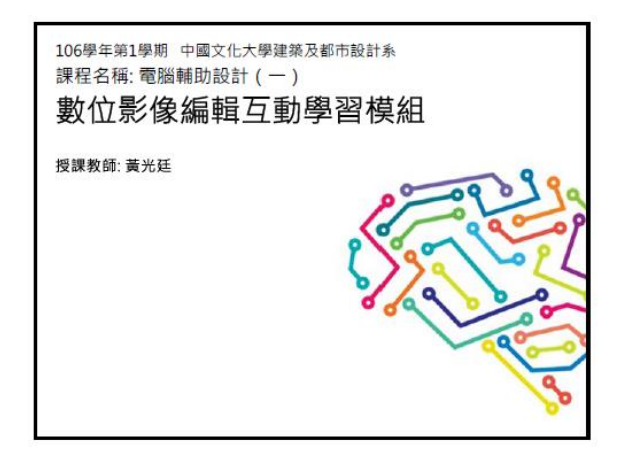

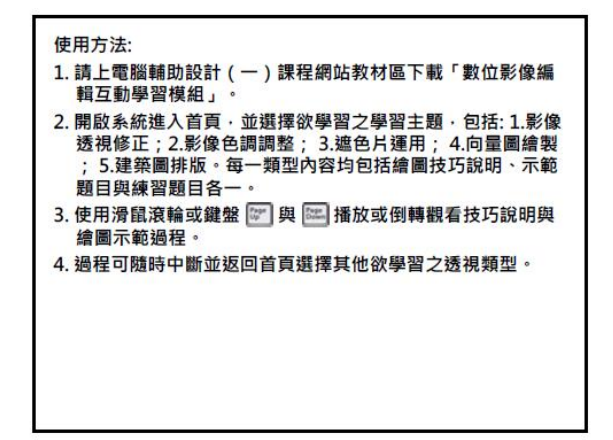

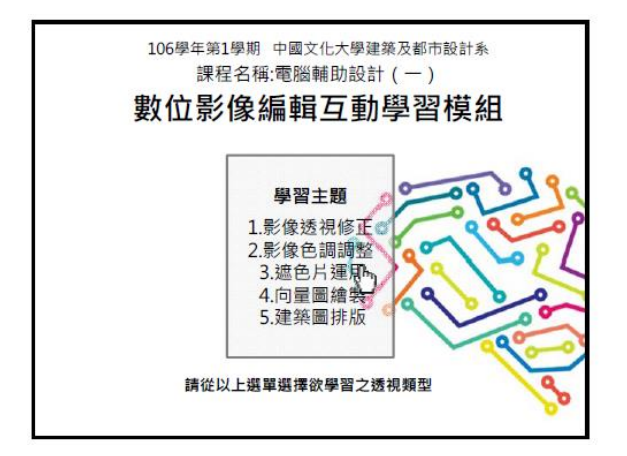

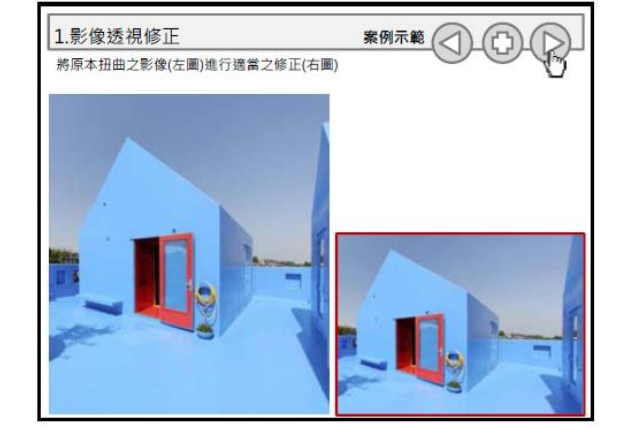

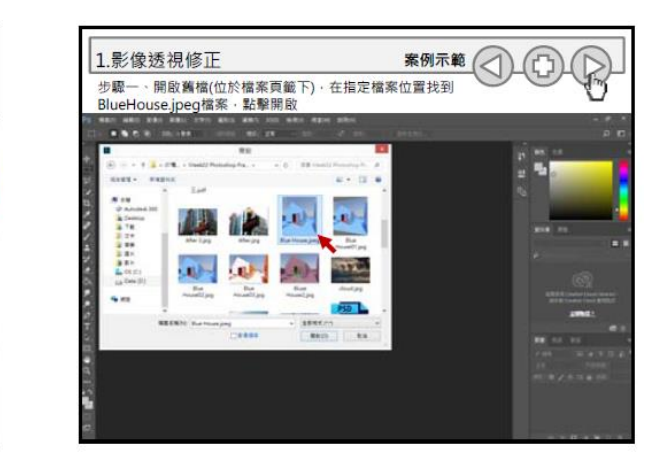

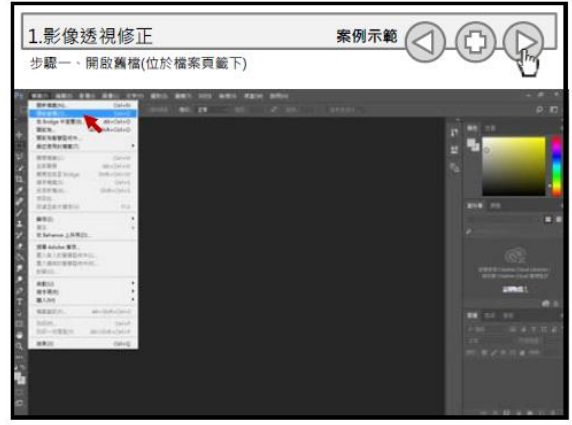

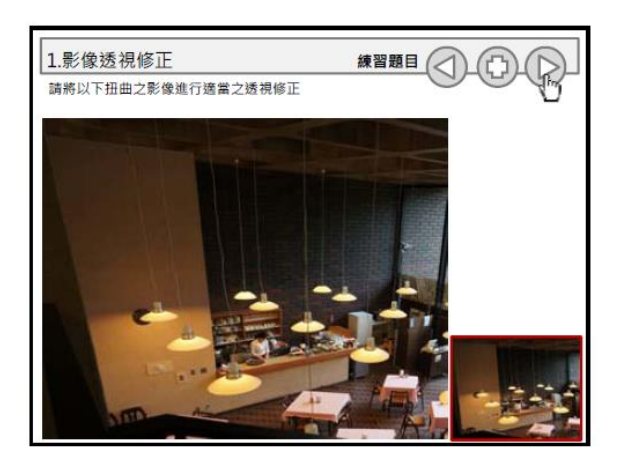

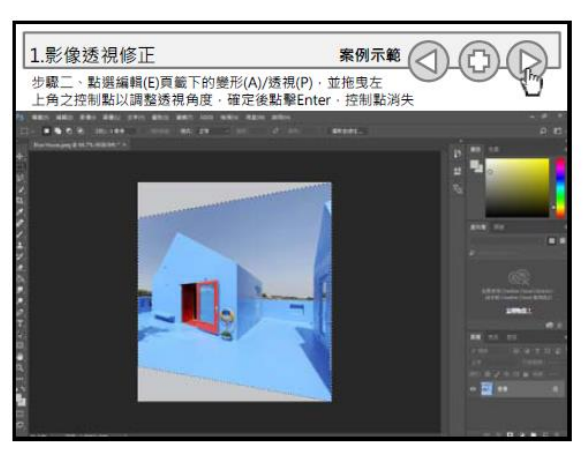

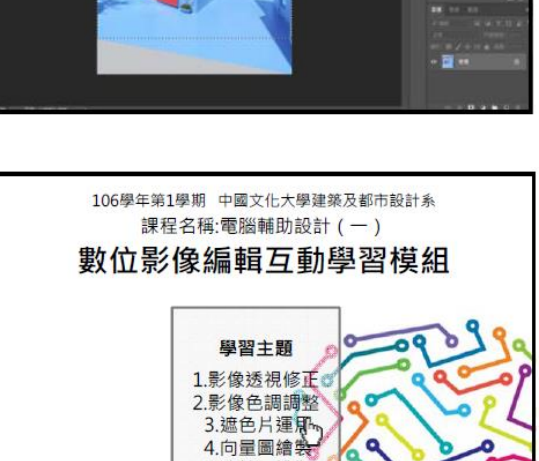

5.建築圖排版

請從以上選單選擇欲學習之透視類型

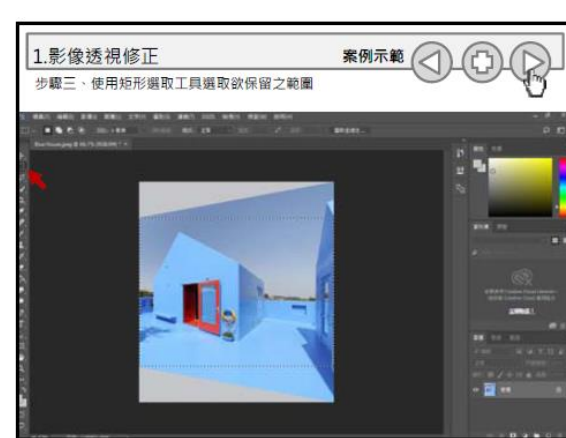

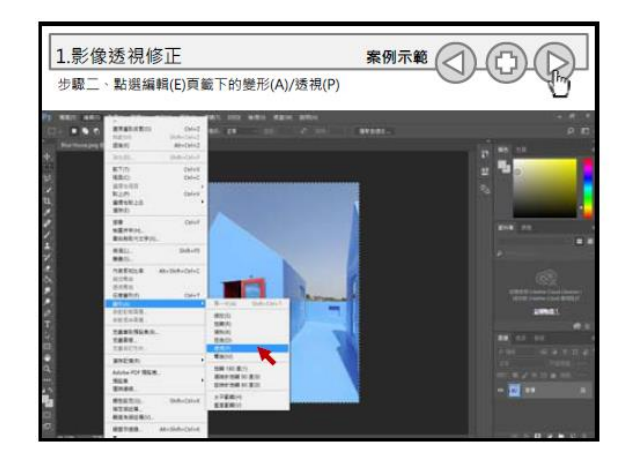

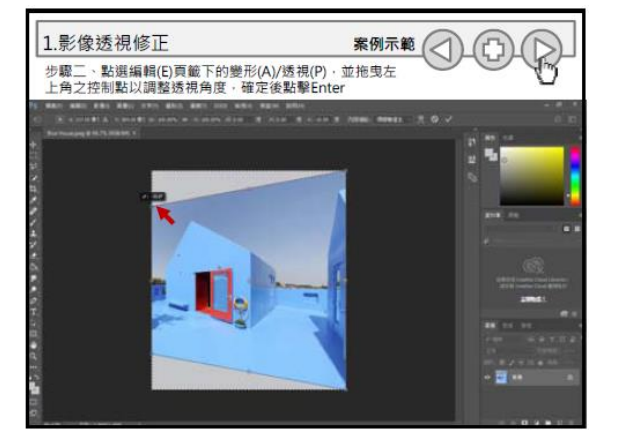

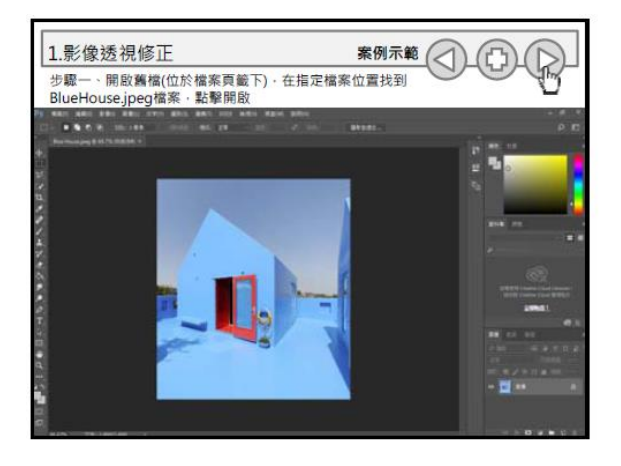

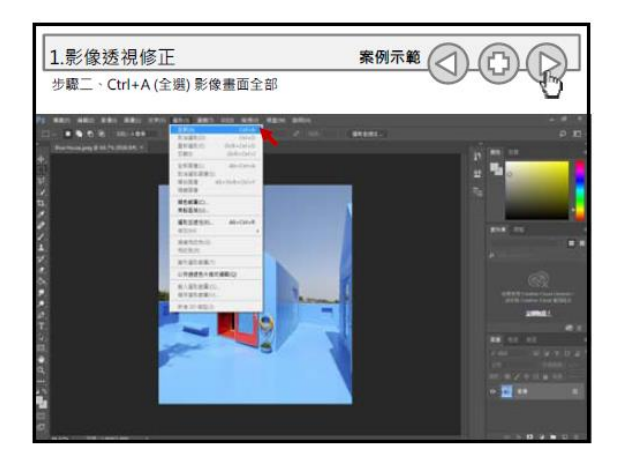

#### 附件二、申請課程之前教師教學學生意見調查結果

1041 開課資料

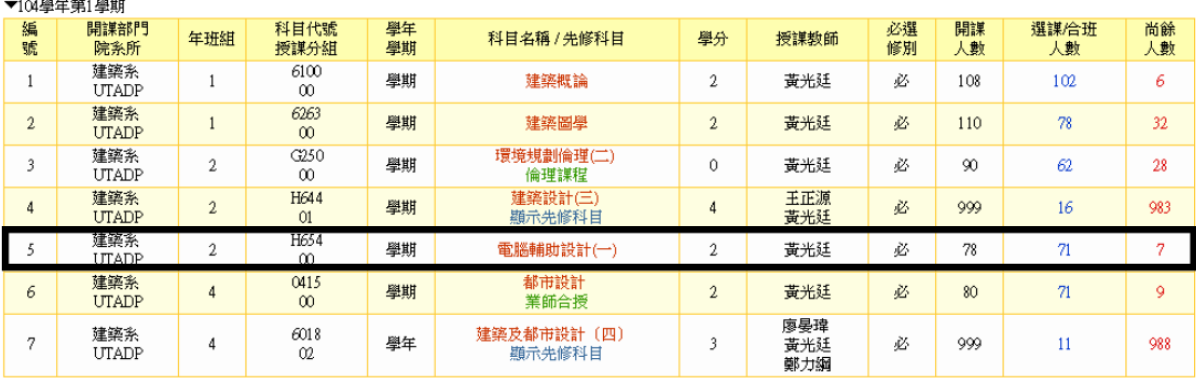

1041 學生意見調查結果

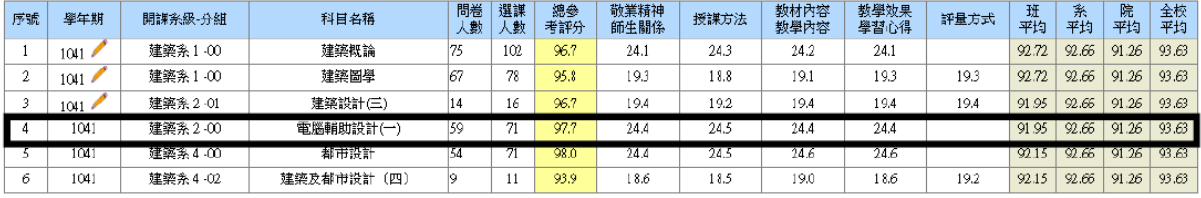

#### 1051 開課資料

▼105學年第1學期

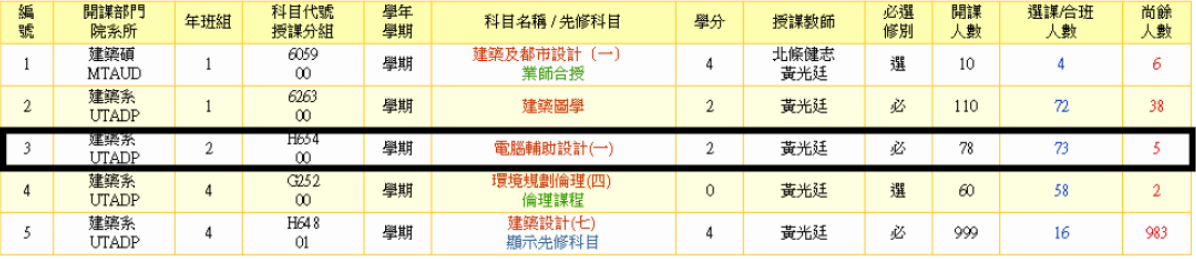

1051學生意見調査結果

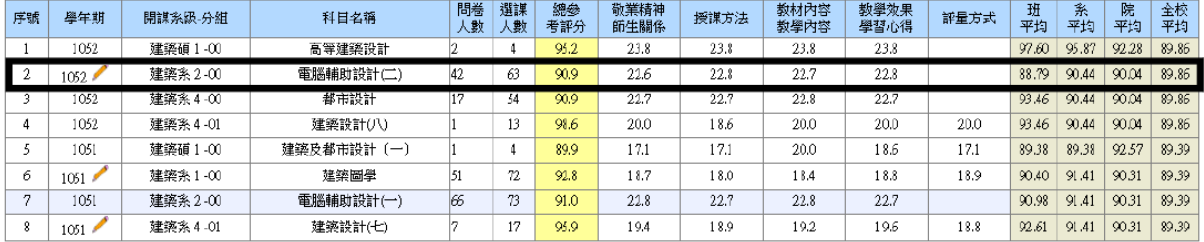

#### 1061 開課資料

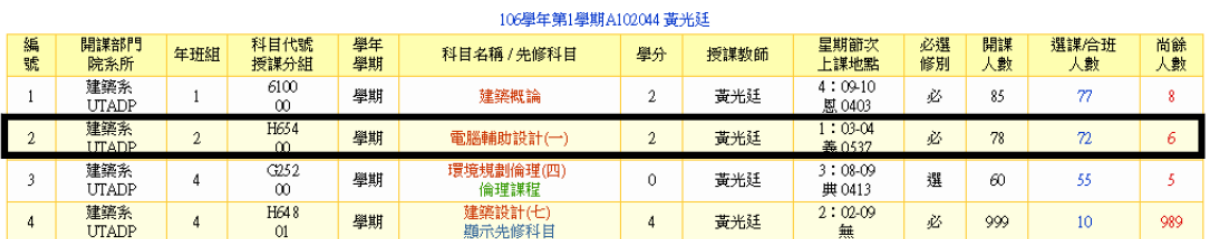

## 附件三、計畫評審意見表

中國文化大學 106 學年度第1學期教師教學創新暨教材研發申請審查意見

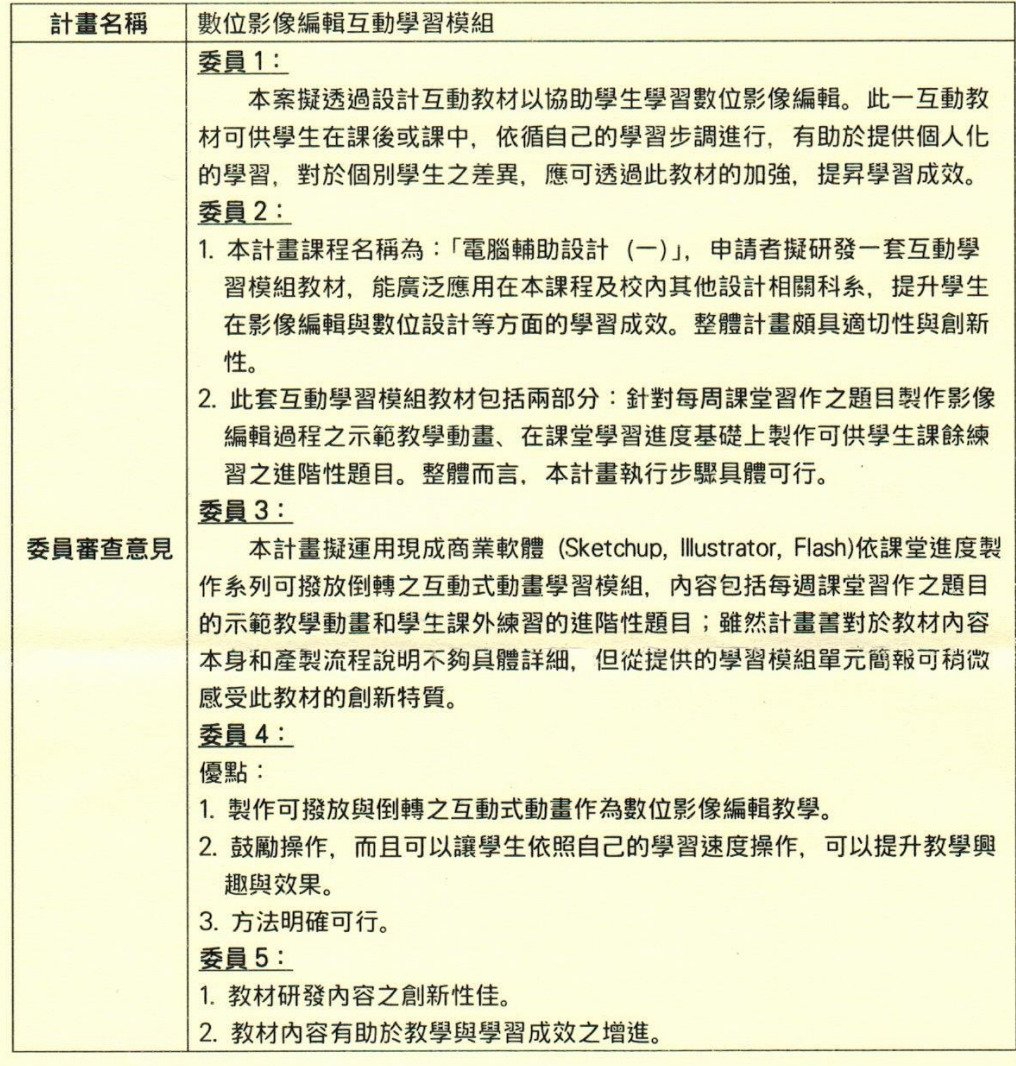